$7004.68$  $MOM$  $\mathcal{U}_a$ 

## ESCUELA SUPERIOR POLITÉCNICA DEL LITORAL

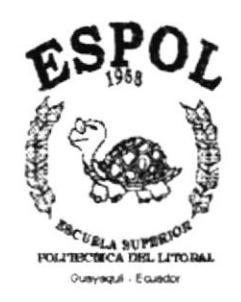

## PROGRAMA DE TECNOLOGÍA EN COMPUTACIÓN

#### PROYECTO DE GRADUACIÓN

#### PREVIO A LA OBTENCIÓN DEL TÍTULO DE:

#### TECNÓLOGO EN DISEÑO GRÁFICO Y PUBLICITARIO

**TEMA** WEB SITE LAS ALBARRADAS

MANUAL DE DISEÑO

#### AUTOR: MARIO DAVID MONCAYO ROMERO

DIRECTOR: ANL. ALEX ESPINOZA CÁRDENAS

> $\angle$ AÑO:  $2000 - 2001$

## ,\GRADECIMIENTO

En primer lugar doy gracias a Dios, por haberme dado vida y salud, al igual que a mi madre.

También agradezco a la Escuela Superior Politécnica del Litoral a su máxima autoridad y a todos sus profesores por los conocimientos que me entregaron y que supieron guiarme durante micarrera supcrior en todos estos dos años de estudio

Además dejo constancia de mi agradecimiento al director de tesis el Anl. Alex Espinoza Cárdenas quien asesoró este trabajo hasta llegar a un feliz término.

Y también a todos los compañeros por haberme brindado su amistad y haber pasado momentos muy amenos con ellos.

### DEDICATORIA

Por el sacrificio, comprensión y apoyo que me dio mi madre y familiares, a lo largo de este periodo en mi carrera y en la culminación de la misma, le dedico con mucho respeto y gratitud esta Tesis de Grado que trata sobre la creación de páginas web.

## **DECLARACIÓN EXPRESA**

La responsabilidad por los hechos y doctrinas expuestas en esta tesis de grado me corresponde exclusivamente; y el patrimonio intelectual de la misma al PROTCOM (Programa de Tecnología en Computación) de la "Escuela Superior Politécnica del Litoral". (Reglamentos de Exámenes y Títulos Profesionales de la ESPOL).

## FIRMA DEL DIRECTOR DE TESIS

Anl. Alex Espinoza Cárdenas

## **FIRMA DEL AUTOR DE TESIS**

Mario David Moncayo Romero

## **TABLA DE CONTENIDO**

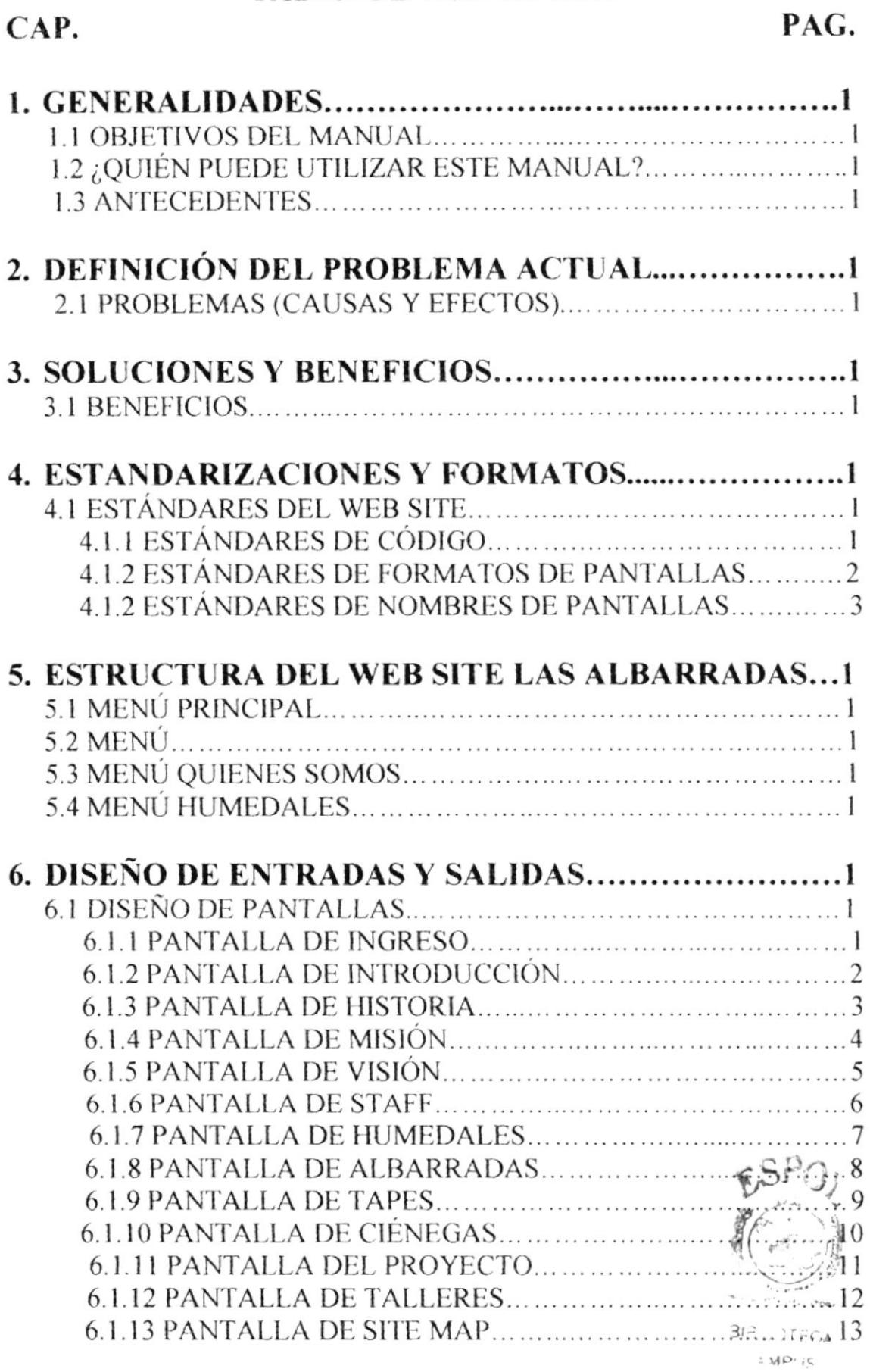

 $\gamma\in\mathbb{N}$  if  $\zeta$ 

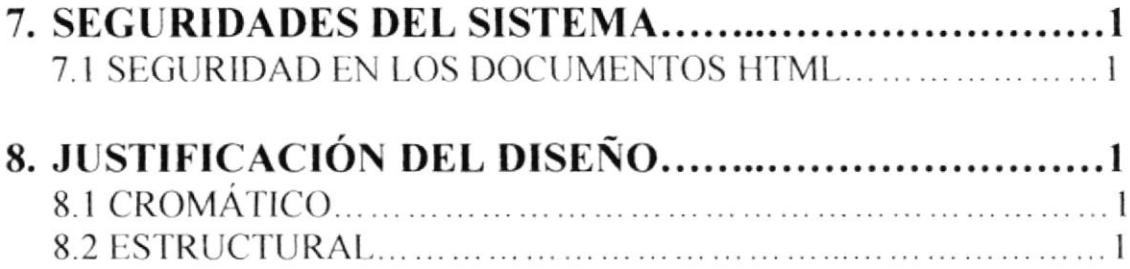

 $\sim 10^{11}$  m  $^{-1}$ 

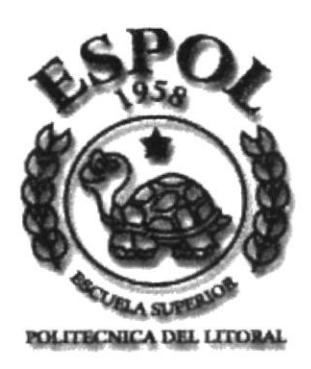

## **CAPÍTULO 1 GENERALIDADES**

## 1. GENERALIDADES

#### **1.1 OBJETIVOS DEL MANUAL**

Este manual, permitirá a los responsables del mantenimiento del Web Site de Las Albarradas:

- Conocer la estructura jerárquica del sitio.
- Actualizar el contenido de las páginas cuando sea necesario.
- · Entender los estándares utilizados en el diseño del sitio, tanto en nombres y en formatos de pantallas, etc.
- · Saber la estructura de las páginas.

### 1.2 ¿QUIÉN PUEDE UTILIZAR ESTE MANUAL?

Este manual ha sido diseñado para ser un soporte para el mantenimiento del sitio web. Entre las personas que tendrán las responsabilidades de realizar estas tareas se encuentran:

- Web Master
- Analistas de Sistemas
- · Personal con conocimientos de páginas web
- Personal con conocimientos de Análisis y/o Programación

#### **1.3 ANTECEDENTES**

Hace ya varias décadas investigadores del Area Andina como John Murra llamaron la atención sobre la necesidad de articular enfoques científicos y procedimientos metodológicos que profundicen la comprensión de los procesos históricos de las sociedades de la región. (Murra; 1982:266).

Si a esto agregamos el hecho de que toda investigación puede tener posibilidades de revertirse al servicio de resolver problemas de prioridad presente, incluyendo la participación activa de la población involucrada, ampliamos la capacidad de acción del conocimiento científico precolonial.

Desde esta perspectiva se ha tratado de promover y estimular desde el ámbito de la antropología histórica (arqueología y antropología socio cultural) la realización de investigaciones interdisciplinarias. Algunos antecedentes de este tipo de análisis de la realidad lo constituyen los programas de investigación y equipos de trabajos organizados desde 1980 desde el Centro de Estudios Arqueológicos y Antropológicos (CEEA) de la Escuela Superior Politécnica del Litoral.

Este proyecto resultó de conversaciones mantenidas por el suscrito con personeros del GEF del Banco Mundial en Washington D. C.

 $\mathbb{C}^{L \times \mathbb{C} \times \mathbb{C}^{\times}}$ 

Es un proyecto que se basa en los nuevos conceptos generados por el Banco Mundial para préstamos no reembolsables con países en vías de desarrollo, y en especial dentro del programa GEF para la recuperación y manejo sostenible del medio ambiente.

Este es un proyecto de enfoque antropológico y ecológicos, es multidisciplinar, sus principales componentes de investigación incluyen las siguientes disciplinas: Arqueología, Antropología Sociocultural, Botánica Arqueo-Etnobotánica y Geología.

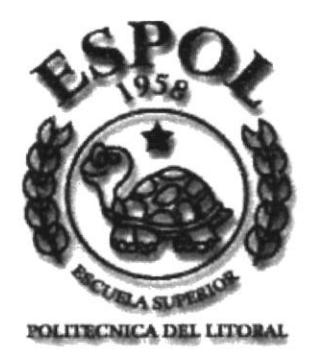

## **CAPÍTULO 2** DEFINICIÓN DEL PROBLEMA ACTUAL

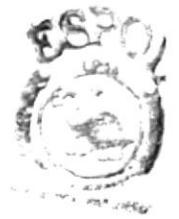

SIBLIO CESS -Ampy. 印刷制

## 2. DEFINICIÓN DEL PROBLEMA ACTUAL

#### 2.1 PROBLEMAS (CAUSAS Y EFECTOS)

Luego de haber realizado los respectivos estudios, he encontrado que el proyecto de Las Albarradas tiene una gran necesidad. A continuación se mostrarán con sus causas y efectos.

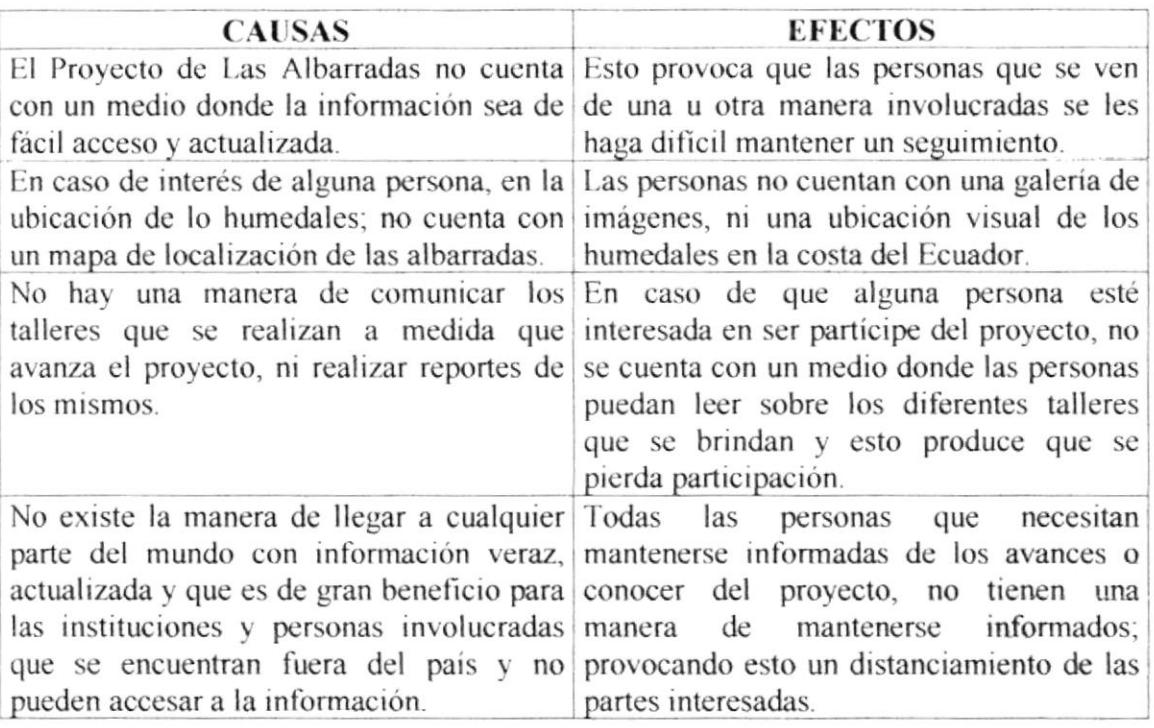

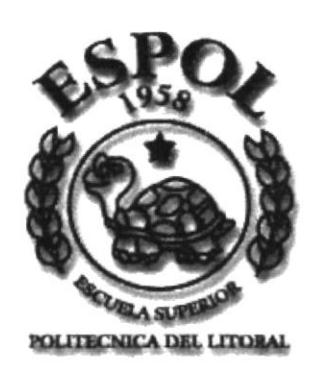

## **CAPÍTULO 3 SOLUCIONES Y BENEFICIOS**

## **3. SOLUCIONES Y BENEFICIOS**

Después de haber realizado los respectivos análisis del Proyecto, he considerado que la solución para los problemas encontrados son:

Desarrollar un web site informativo con las siguientes opciones:

- Quienes Somos: en donde se hace una breve introducción del proyecto en sí.  $\bullet$
- Historia: es cómo se formó el equipo de trabajo y las instituciones involucradas.  $\bullet$
- Misión: lo que busca el proyecto, su meta a seguir. ٠
- Visión: lo que provocará en las personas el desarrollo del proyecto.  $\bullet$
- Staff: el grupo de personas que lo conforman.
- Humedales: breve explicación globalizada de lo que son los humedales.
- Albarradas: breve explicación de lo que son las albarradas.  $\bullet$
- Tapes, breve explicación de lo que son los tapes.
- Ciénegas: breve explicación de lo que son las ciénegas.
- El Proyecto: reporte del manejo del proyecto.  $\bullet$
- Talleres: segmento donde se dan a conocer los proyectos y se llevan reportes.
- Contáctenos: un medio de comunicación por correo electrónico a cada persona que  $\bullet$ conforma el grupo de trabajo.

#### $3.1$ **BENEFICIOS**

Después de haber hecho los estudios se han encontrado los siguientes beneficios:

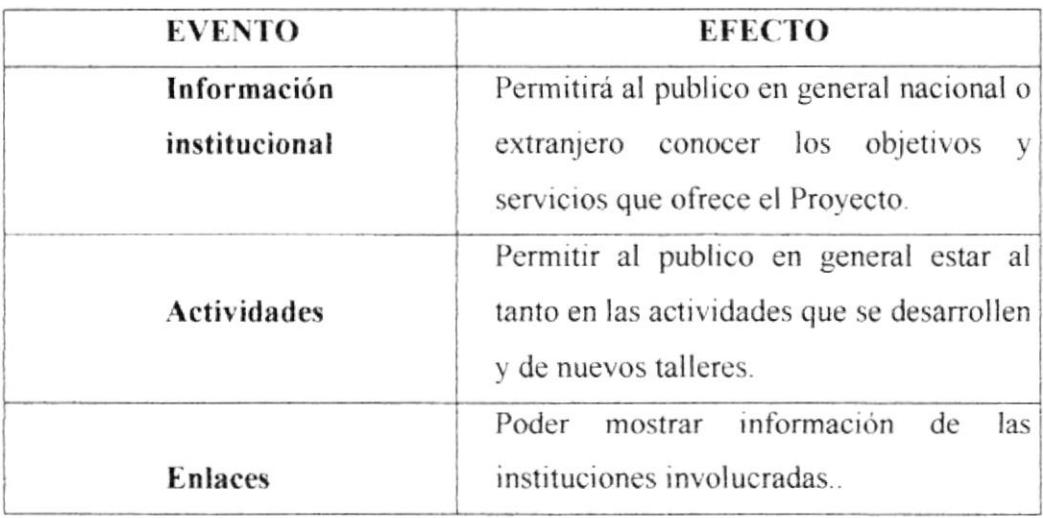

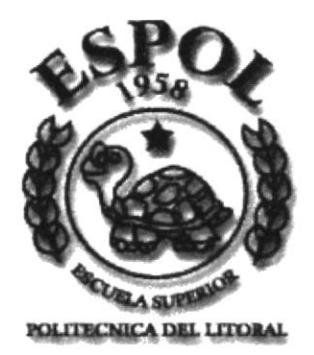

## **CAPÍTULO 4 ESTANDARIZACIONES** Y FORMATOS

### **4. ESTANDARIZACIONES Y FORMATOS**

#### **4.1 ESTÁNDARES DEL WEB SITE**

## 4.1.1 ESTÁNDARES DE CÓDIGO

• Las carpetas deben estar organizadas de la siguiente manera.

CARPETA WEB PAGES: donde están todas la páginas html.

CARPETAS IMAGES: donde estarán todas las imágenes que se utilizarán en el Web Site.

- · La página inicial del site se llamará Index y se encontrará en el nivel que se encuentra la carpeta webpages e images.
- · Los nombres de la páginas e imágenes que se incluirán en el sitio serán representativos a la función que realicen.

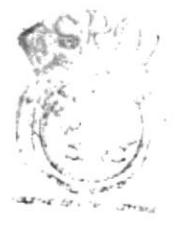

Bila MIEC  $-1000 + 5$ **DENAE** 

## 4.1.2 ESTÁNDARES DE FORMATOS DE PANTALLAS

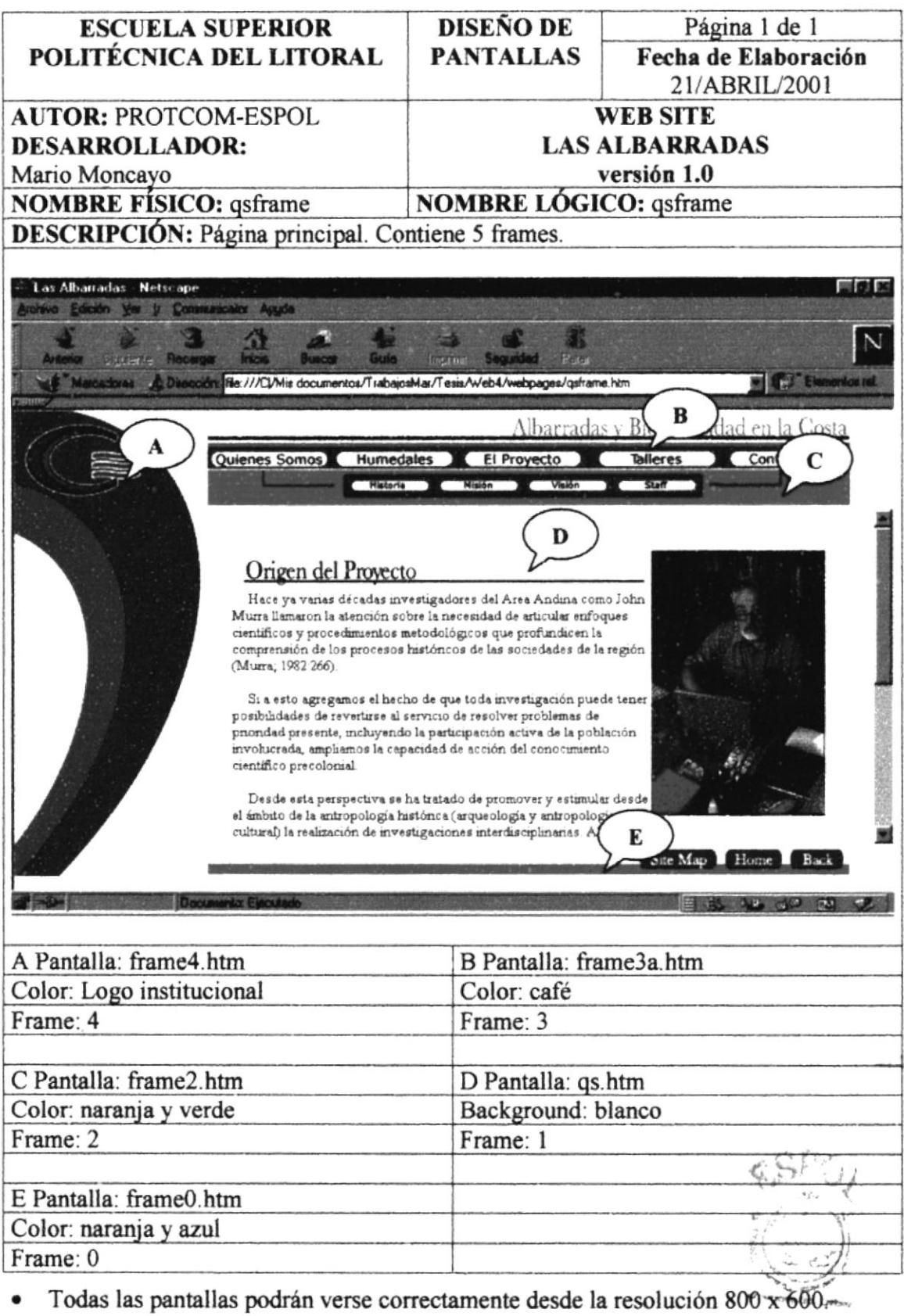

- Todas las páginas tienen la opción de regresar a la página principal. " ٠
- Todas las páginas deben verse en cualquier browser, sin que se distorsione su formato. with help and the -

## 4.1.3 ESTÁNDARES DE NOMBRES DE PANTALLAS

Todas las páginas del site a excepción del index llevan el siguiente estándar:

#### xxxxxxxx.htm

Nombre descriptivo de longitud variable.

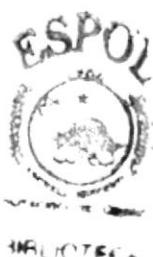

AM<sub>D</sub> CHAR

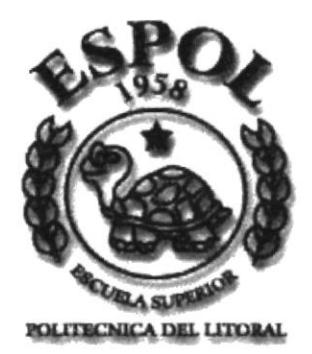

## **CAPÍTULO 5 ESTRUCTURA DEL SITE LAS ALBARRADAS**

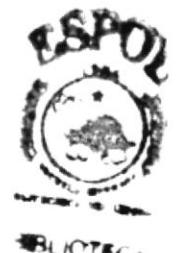

## 5 ESTRUCTURA DEL SITE LAS ALBARRADAS

### 5.1 MENÚ PRINCIPAL

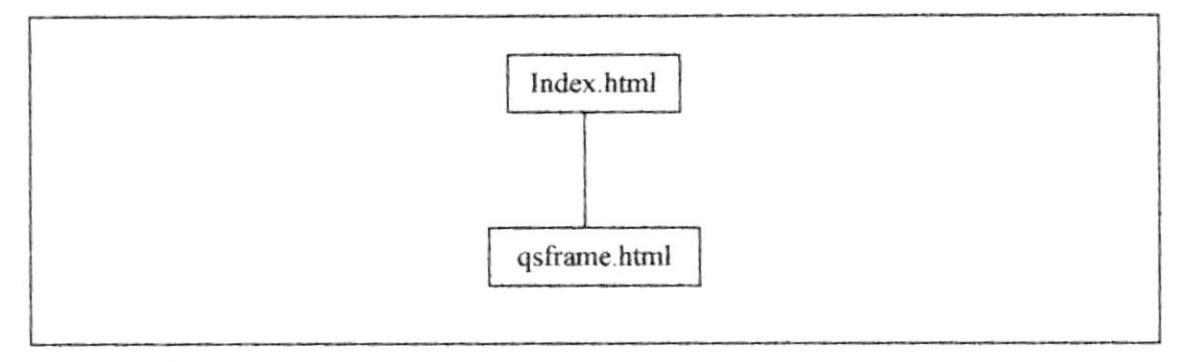

## 5.2 MENÚ

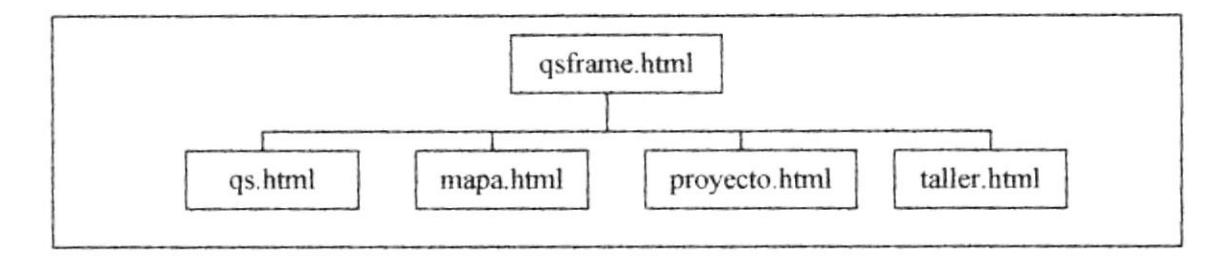

## 5.3 MENÚ QUIENES SOMOS

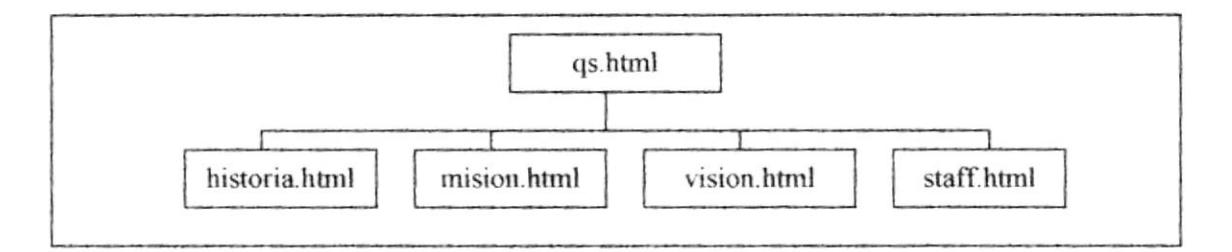

## 5.4 MENÚ HUMEDALES

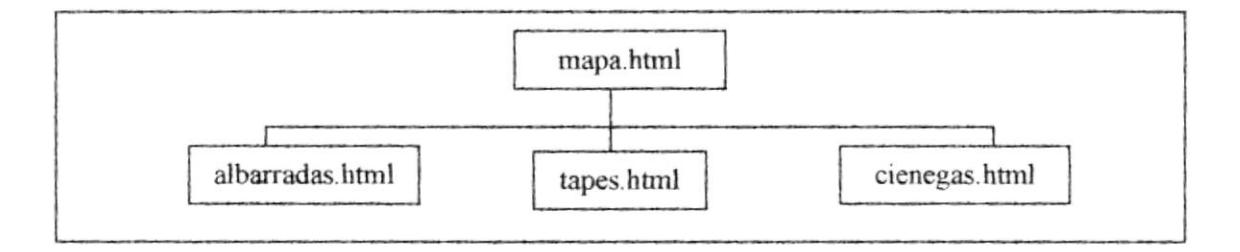

## **CAPÍTULO 6** DISEÑO DE ENTRADAS Y SALIDAS

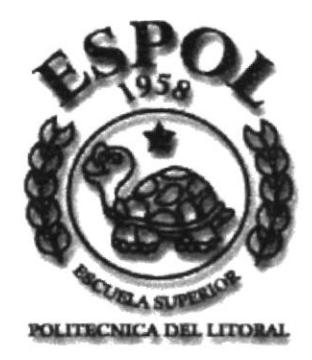

## **6 DISEÑO DE ENTRADAS Y SALIDAS**

#### **6.1 DISEÑO DE PANTALLAS**

#### **6.1.1 PANTALLA DE INGRESO**

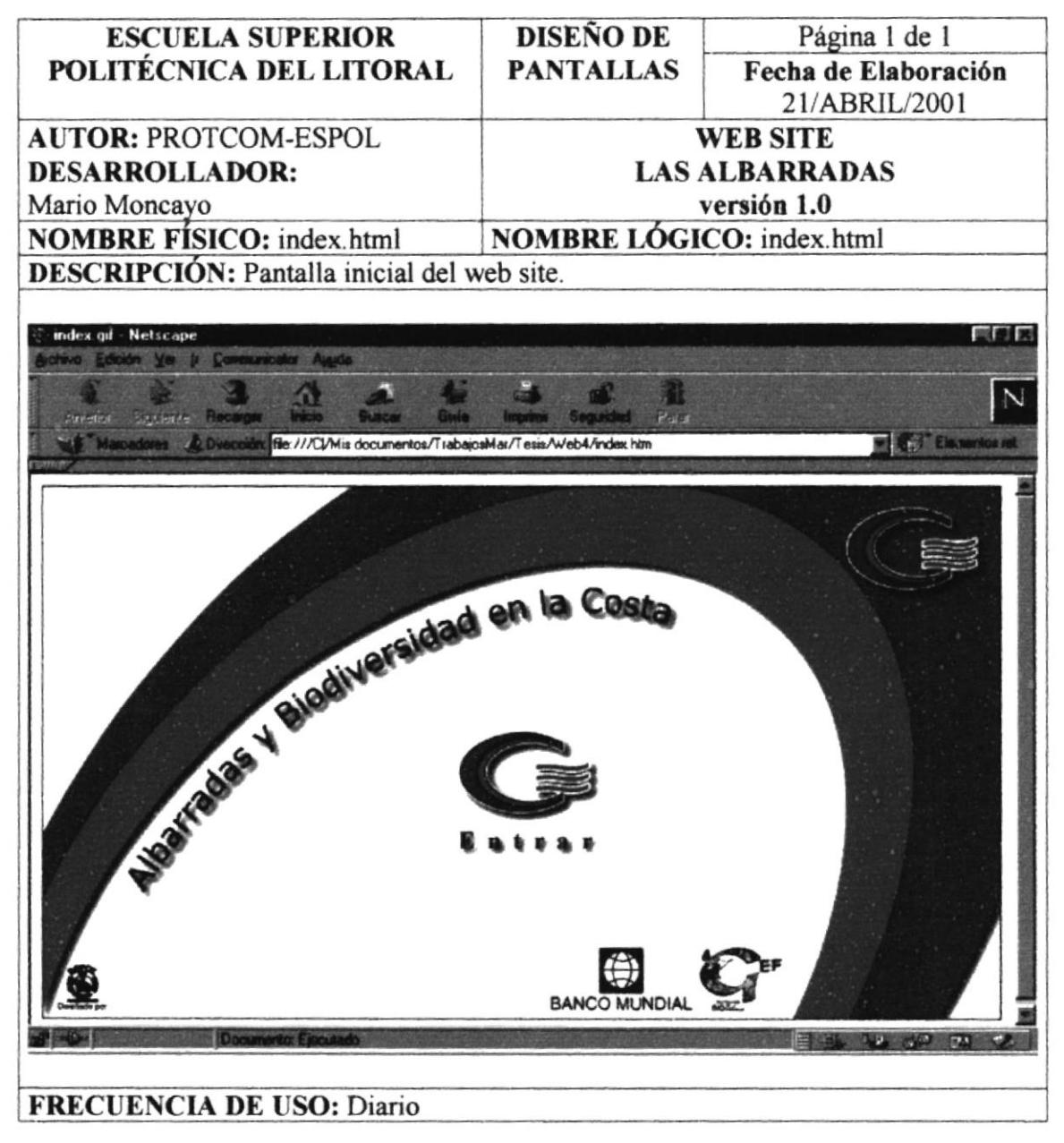

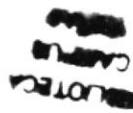

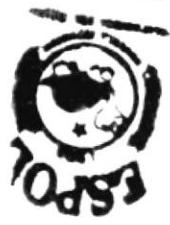

## 6.1.2 PANTALLA DE INTRODUCCIÓN

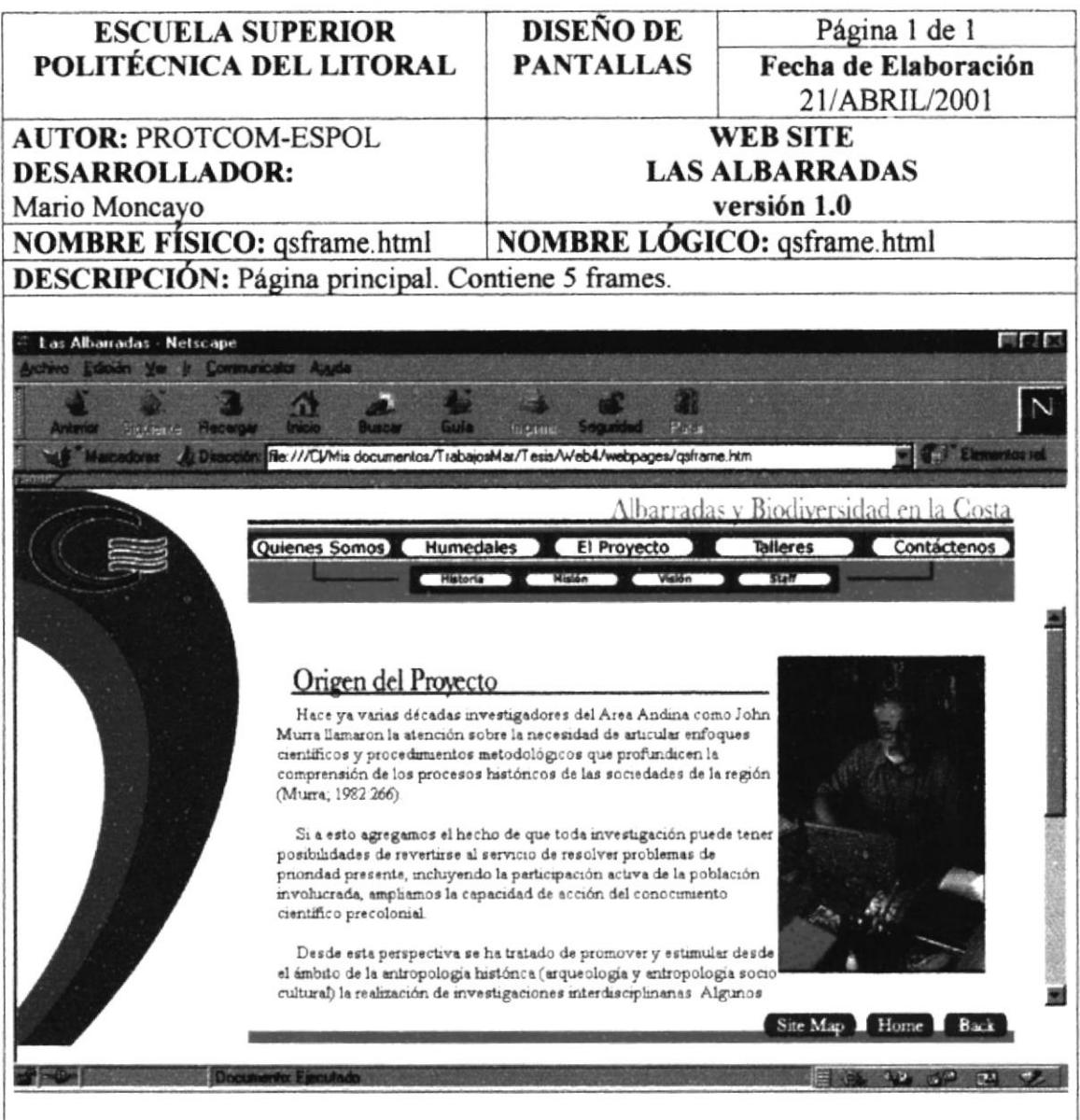

#### **FRECUENCIA DE USO: Diario**

#### **6.1.3 PANTALLA DE HISTORIA**

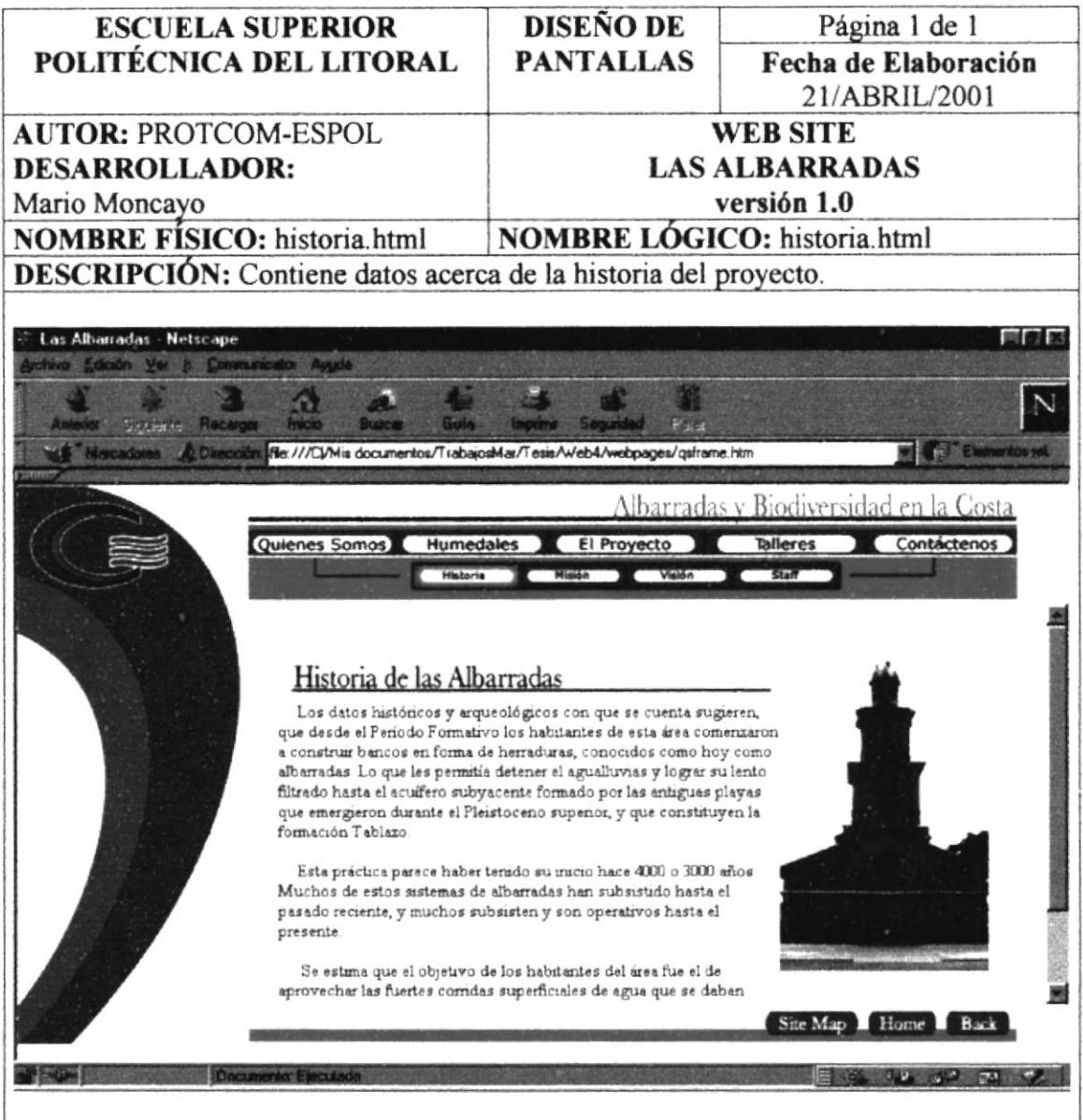

## **FRECUENCIA DE USO: Diario**

#### **6.1.4 PANTALLA DE MISIÓN**

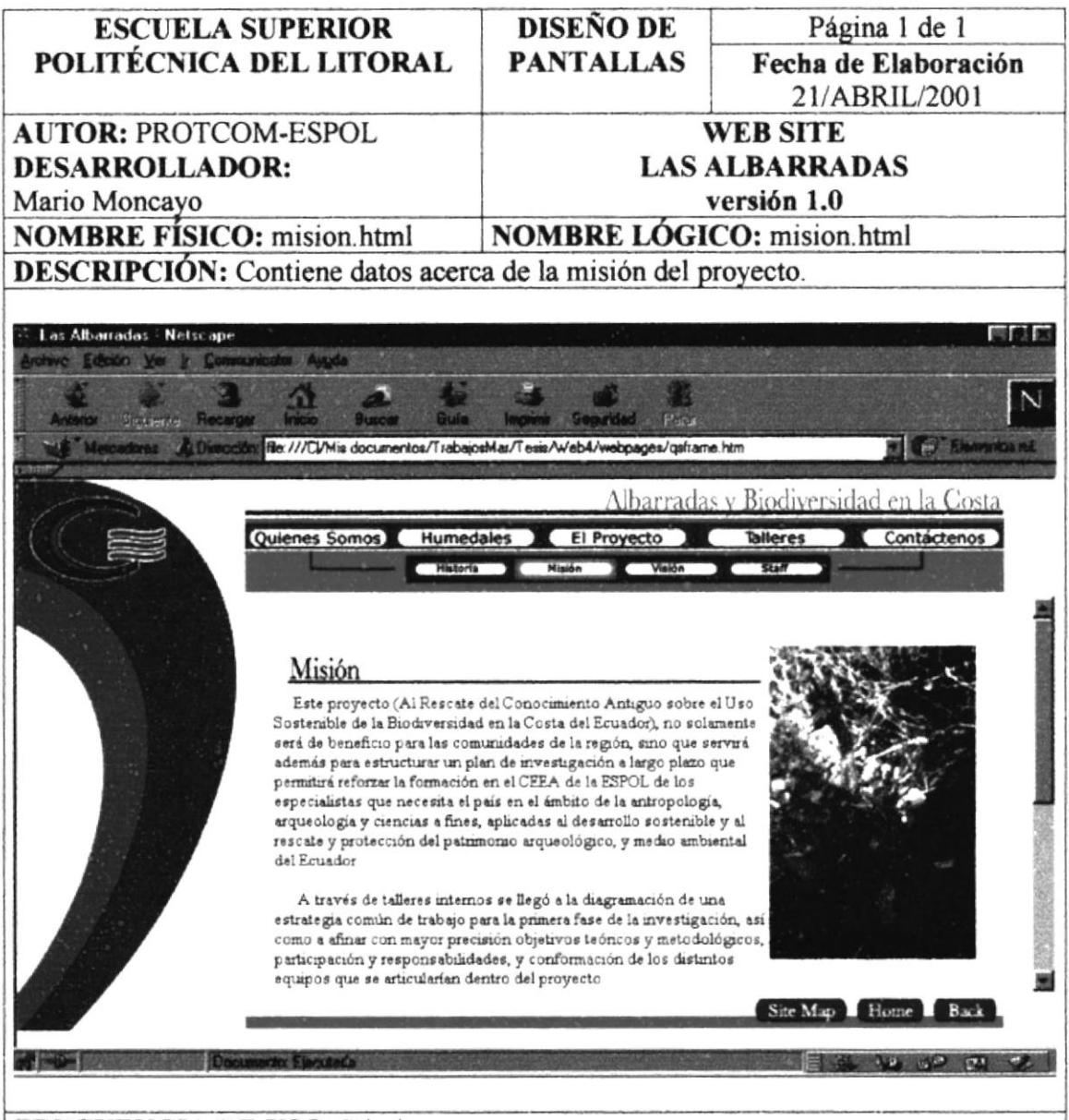

#### **FRECUENCIA DE USO: Diario**

## **6.1.5 PANTALLA DE VISIÓN**

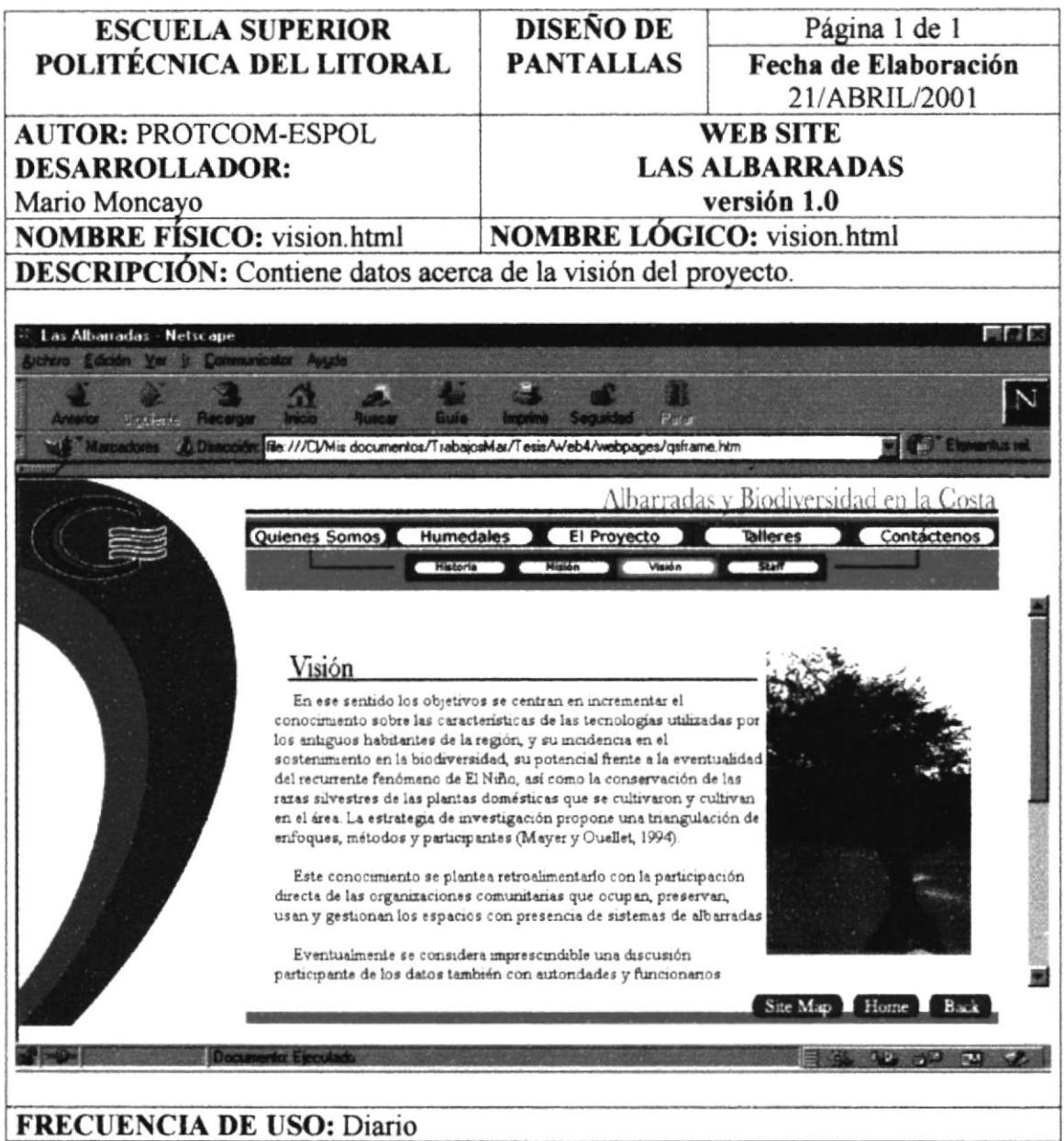

**PROTCOM** 

#### **6.1.6 PANTALLA DE SATFF**

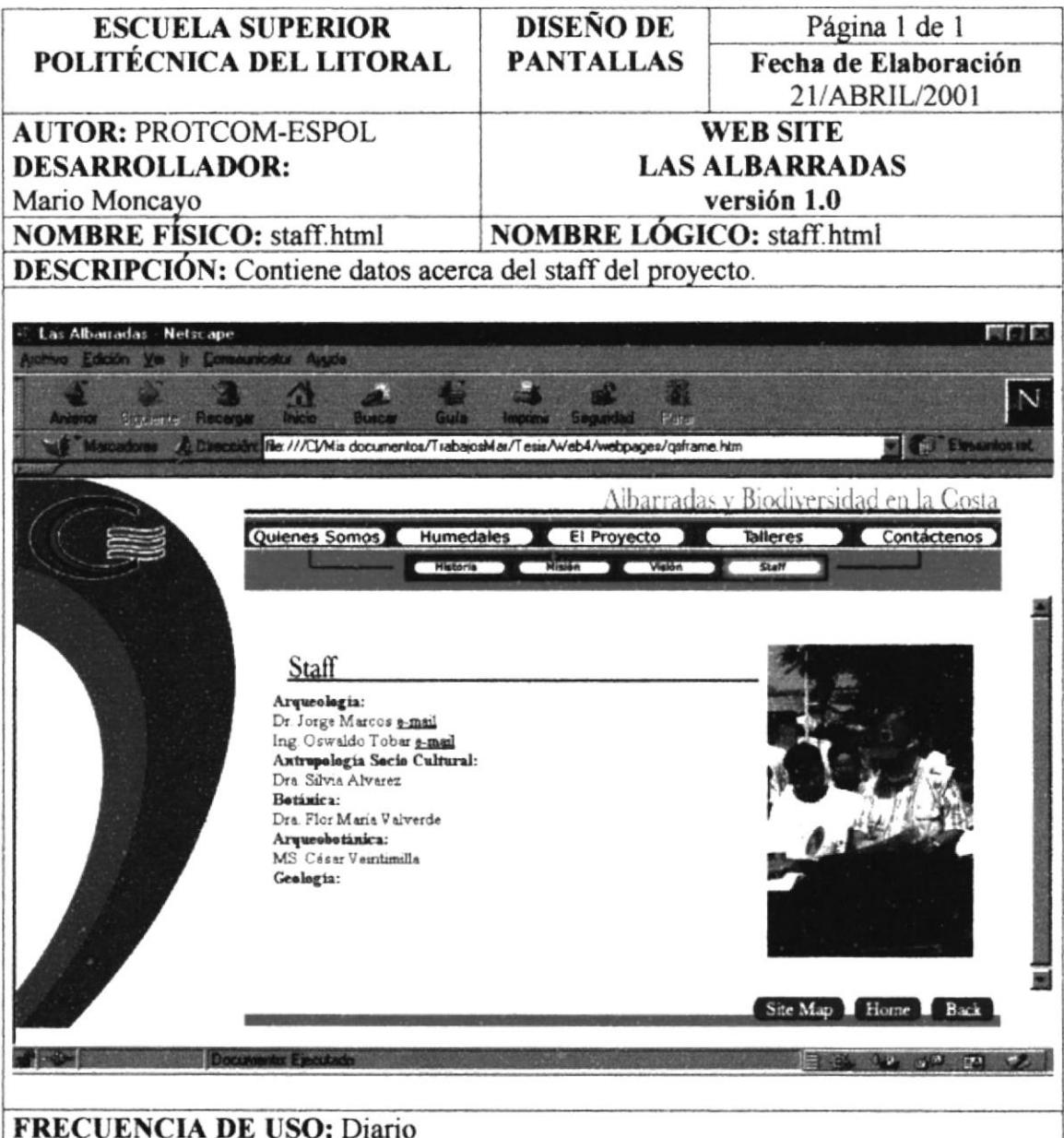

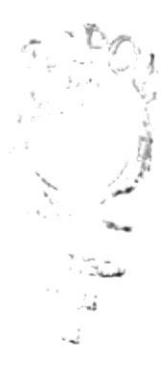

### **6.1.7 PANTALLA DE HUMEDALES**

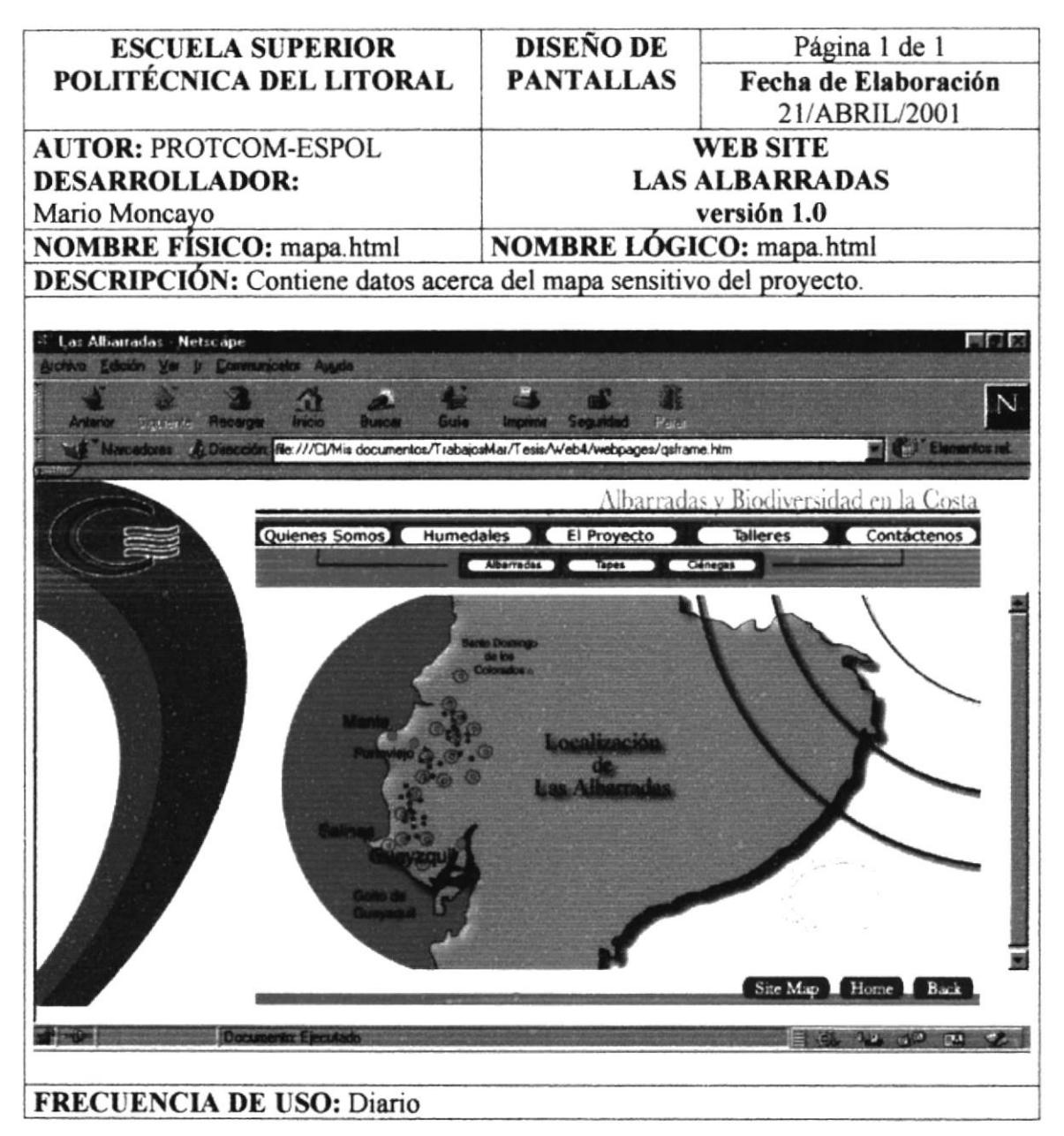

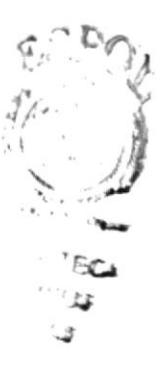

#### **6.1.8 PANTALLA DE ALBARRADAS**

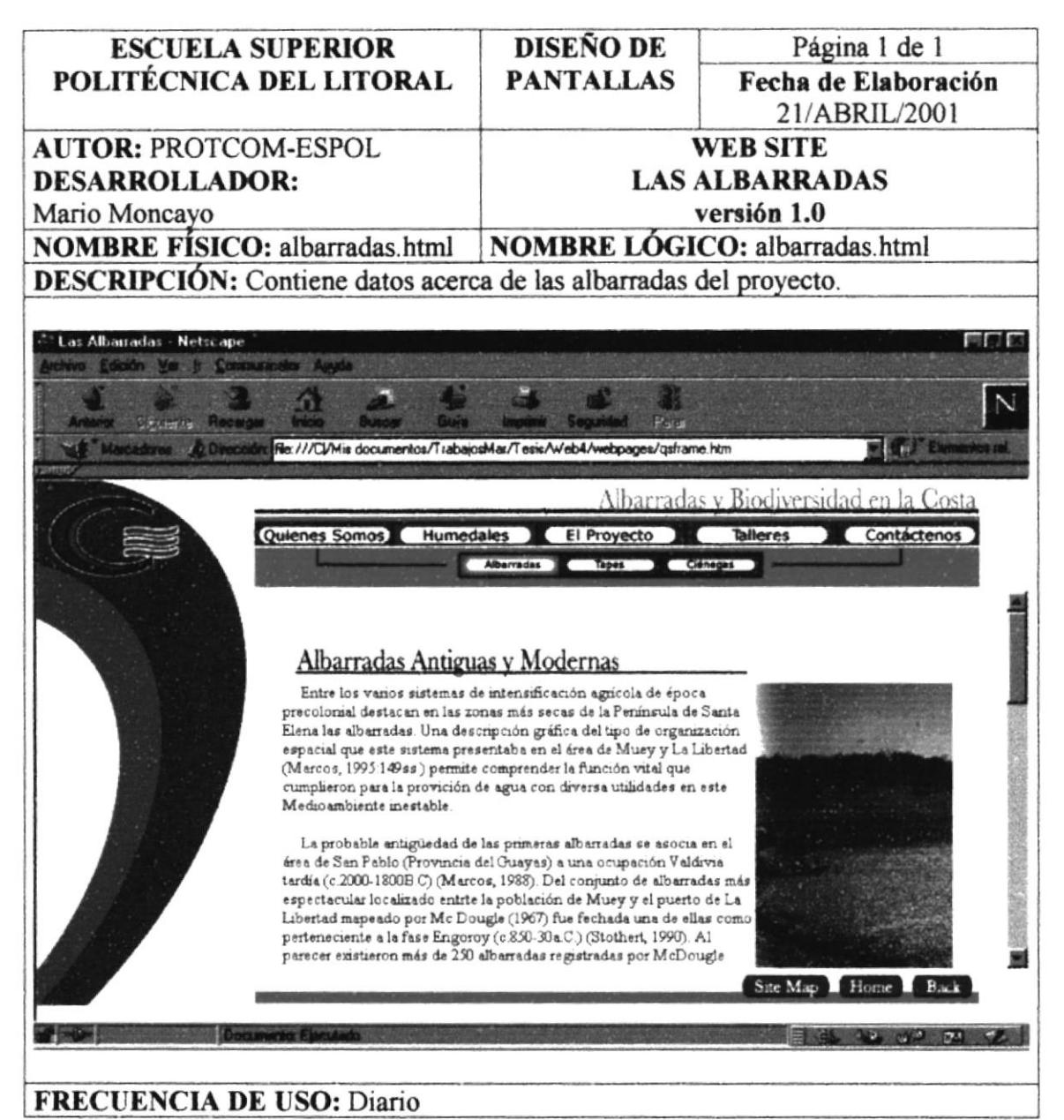

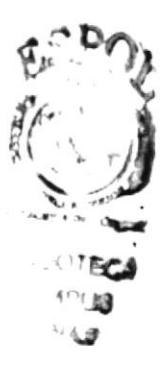

#### **6.1.9 PANTALLA DE TAPES**

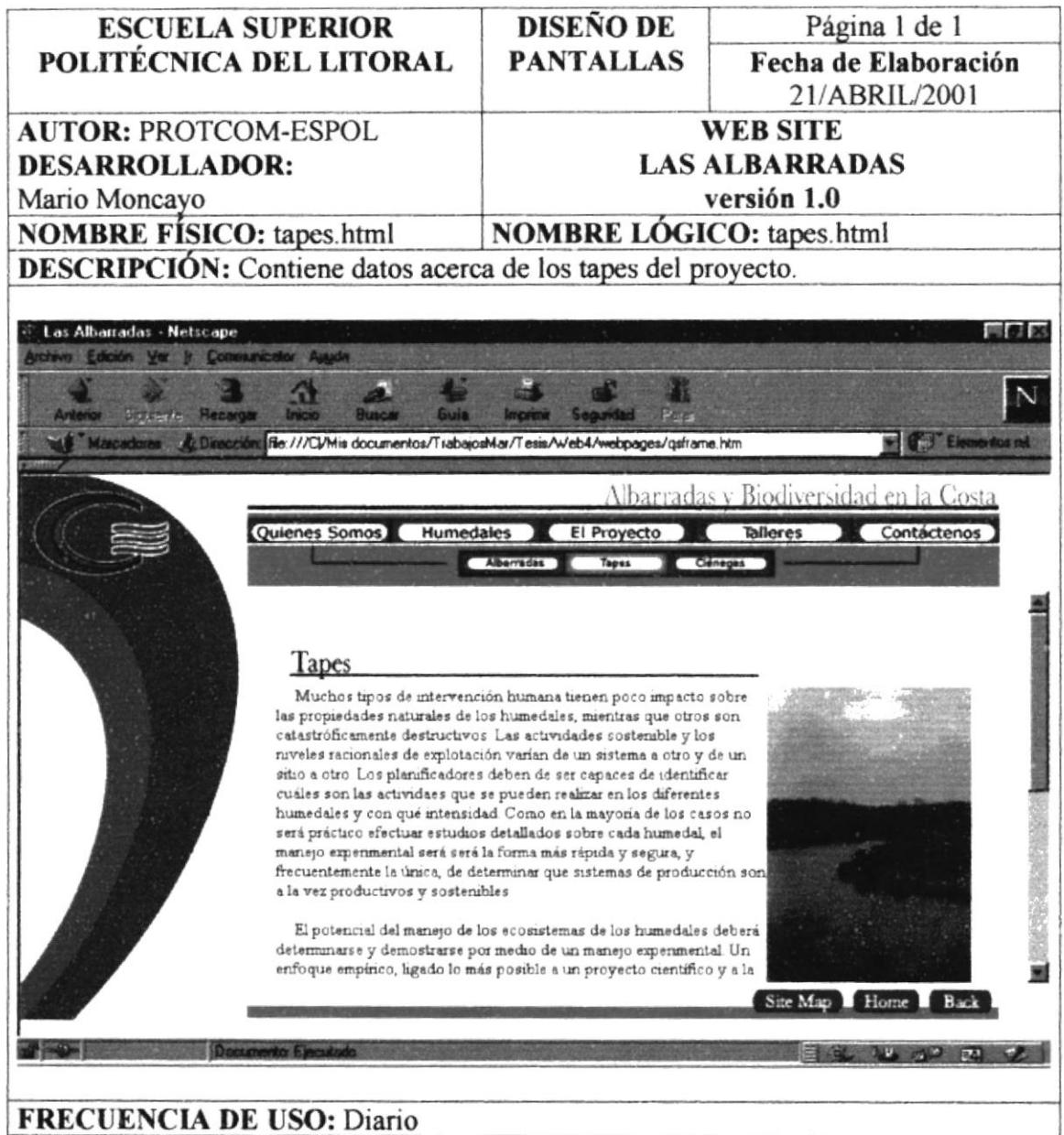

 $TE.$ 

## **6.1.10 PANTALLA DE CIÉNEGAS**

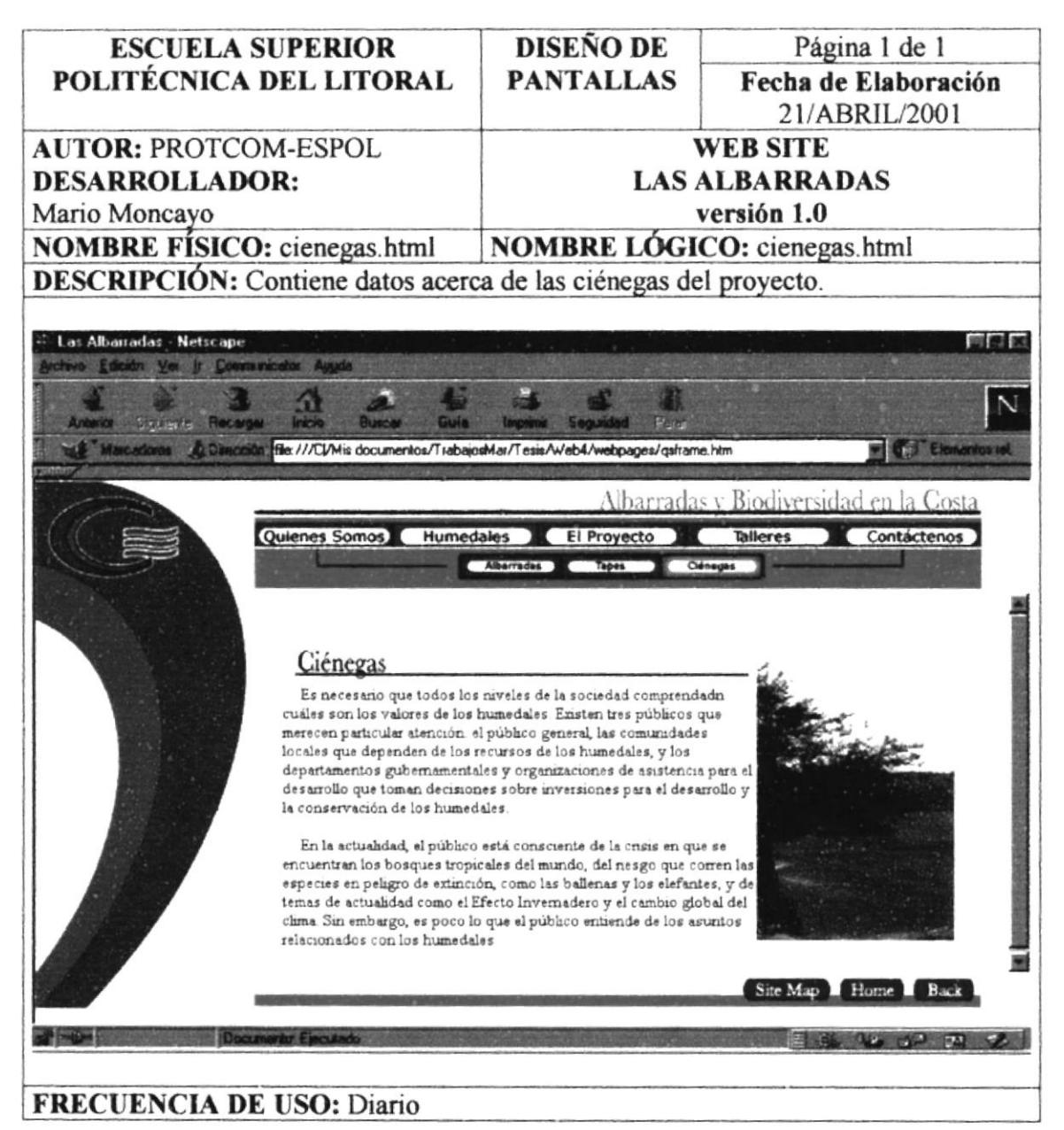

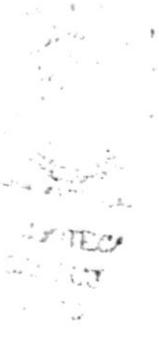

#### **6.1.11 PANTALLA DEL PROYECTO**

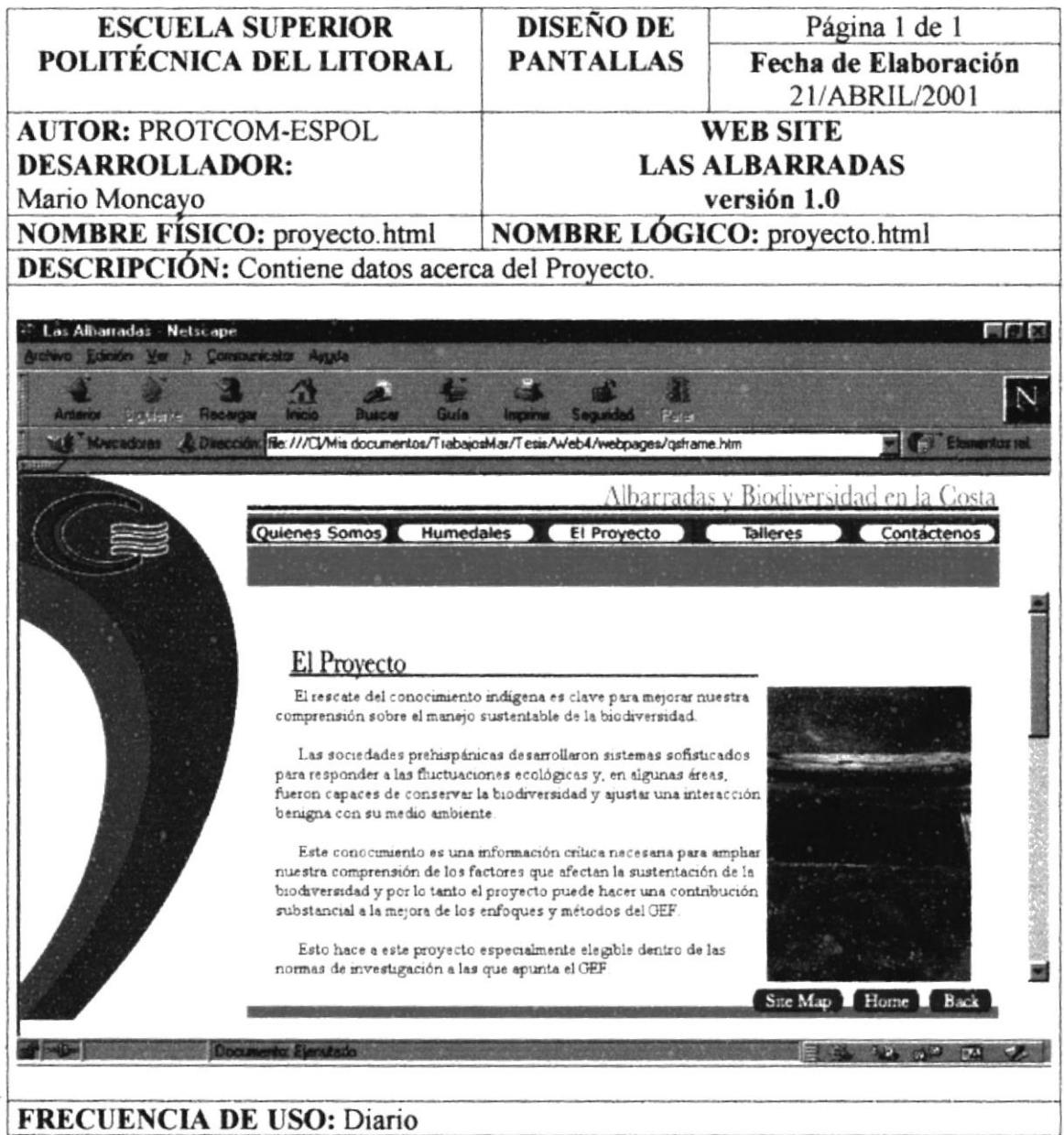

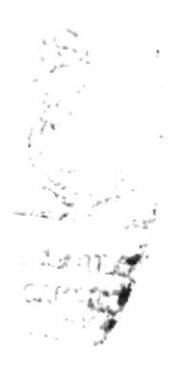

### **6.1.12 PANTALLA DE TALLERES**

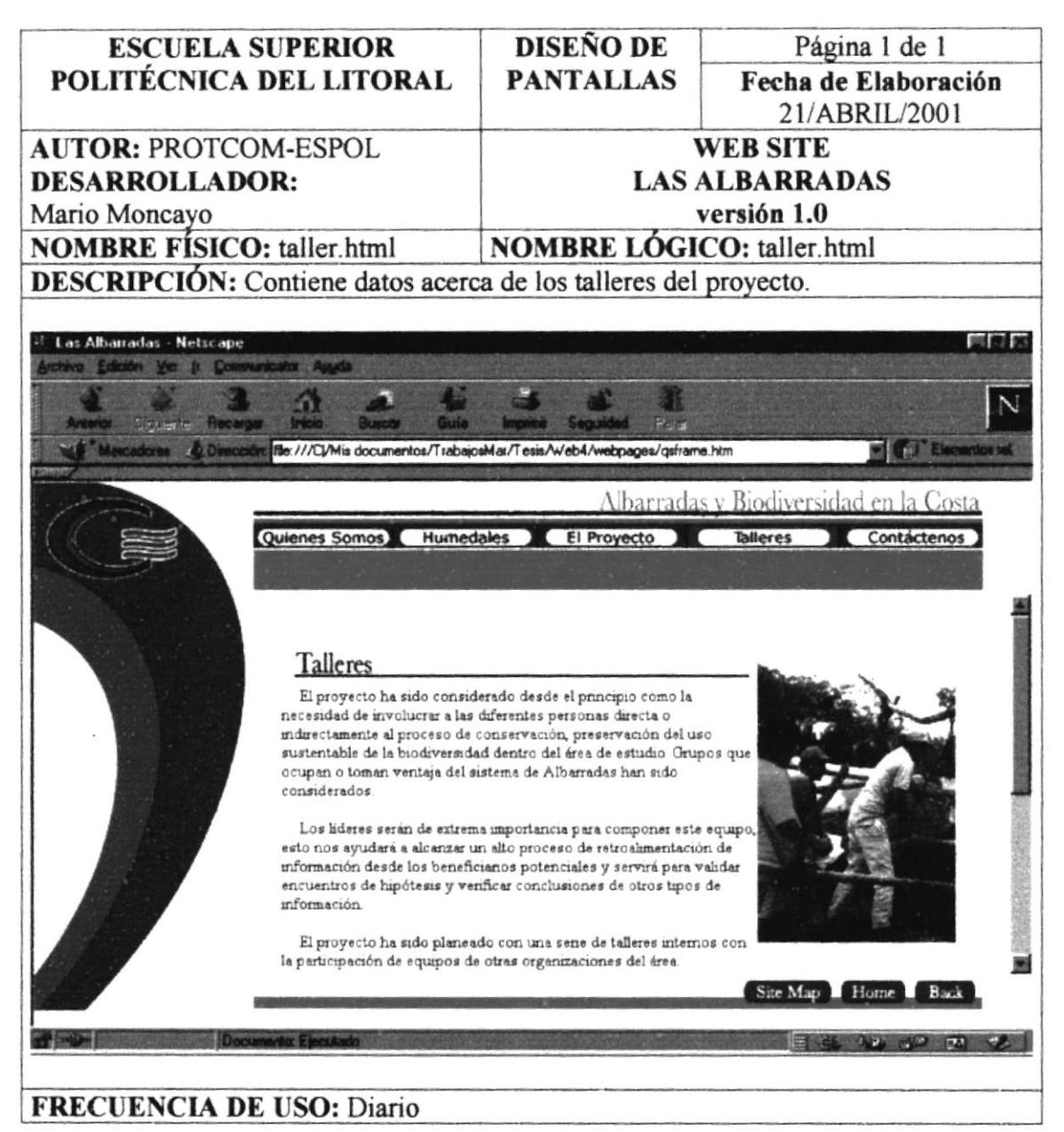

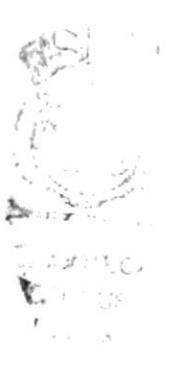

#### **6.1.13 PANTALLA DE SITE MAP**

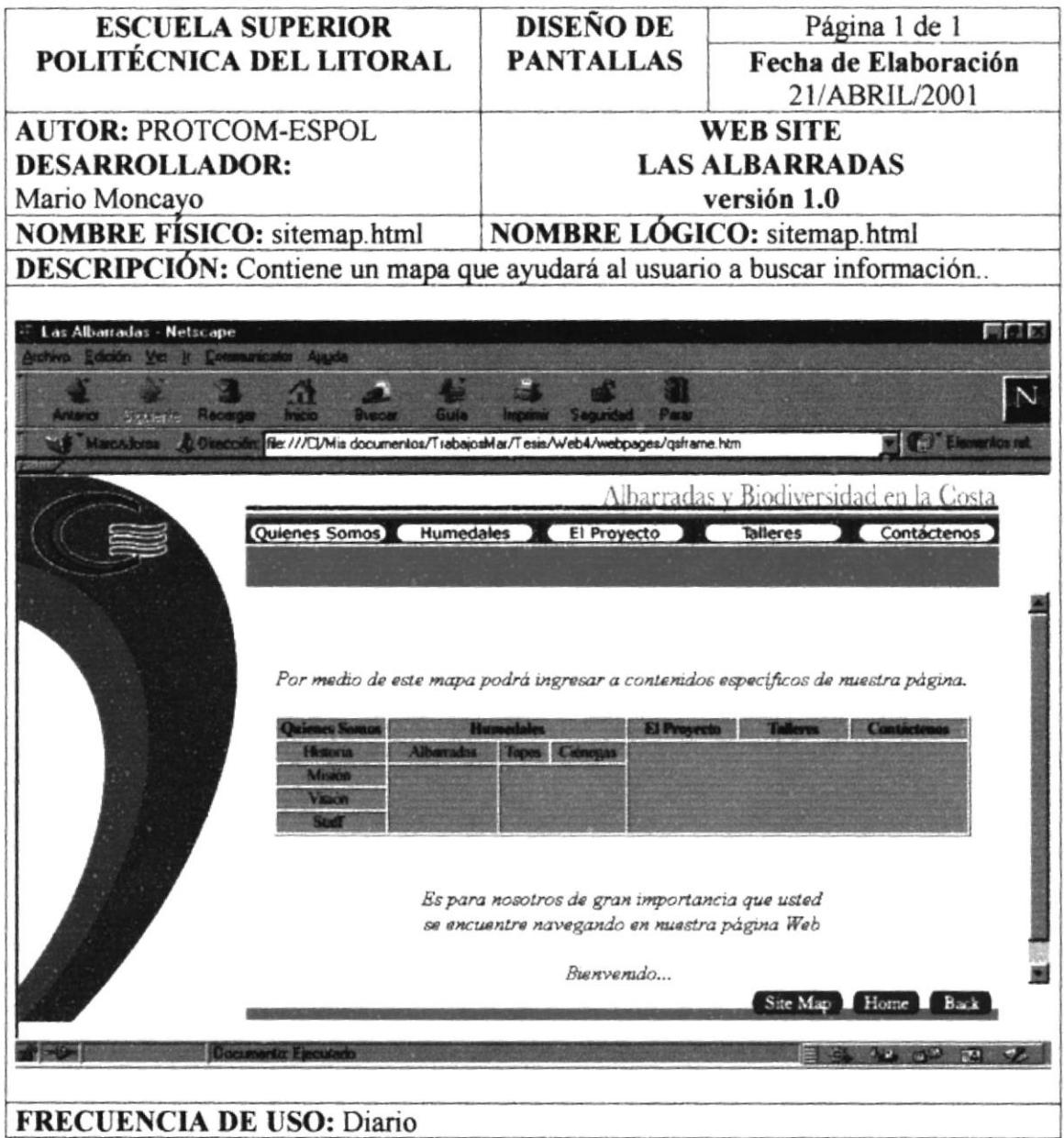

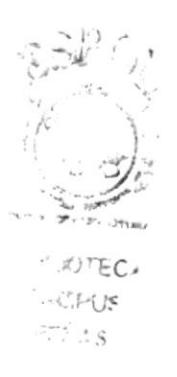

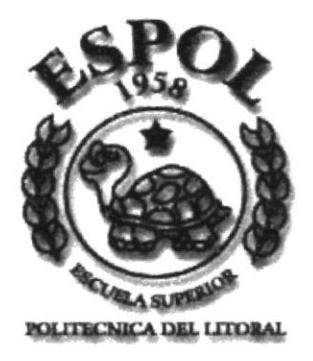

## **CAPÍTULO 7 SEGURIDADES DEL SISTEMA**

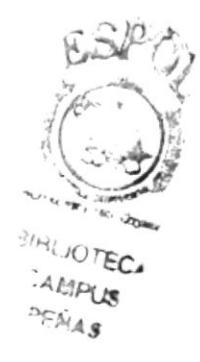

## **7 SEGURIDADES DEL SISTEMA**

#### **7.1 SEGURIDAD EN LOS DOCUMENTOS HTML**

El acceso a un documento (o conjunto de documentos) pueden reducirse mediante un sistema de protección desarrollado por el Web. Sin confundir las protecciones de un sistema operativo con las protecciones del Web. En el sentido del Web, el sistema permitirá autorizar la lectura de un documento:

- A los lectores que accedan a un ámbito particular (en el sentido TCP/IP)
- A los lectores que acceden desde una máquina particular.

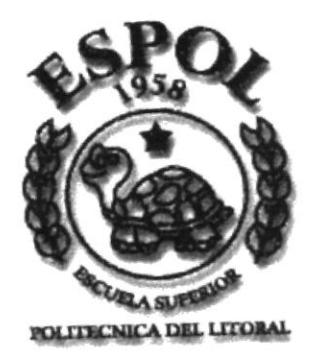

# **CAPÍTULO 8** JUSTIFICACIÓN DEL DISEÑO

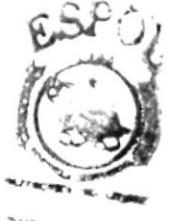

 $3H$ **OTECA** Amer

## 8 JUSTIFICACIÓN DEL DISEÑO

En el desarrollo de este proyecto, he trabajado con los parámetros del Diseño, los cuales son funcional, armonía contraste, atractivo consecuente y elaboración.

He utilizado como canal de comunicación, el canal icónico.

A continuación detallaré el parámetro de armonía/contrastes, los cuales se dicotomizan en: Cromáticas y Estructurales.

### **8.1 CROMÁTICO**

Con respecto a lo cromático, he utilizado los colores corporativos; los mismos tonos que son utilizados por el logo para darle una identificación, una imagen. La cual ya ha sido utilizada y es una manera de brindarle una similitud y secuencialidad en el diseño.

He utilizado colores vivos los cuales realizan un papel muy importante, que es producir un alto ruido visual para atraer la atención del usuario por medio de lo cromático y luego por lo estructural.

Se ha utilizado colores como el naranja, el cual tiene un alto contraste con el azul (también utilizado); el blanco en un alto porcentaje de uso para connotar clase e imagen de seguridad y estabilidad.

#### **8.2 ESTRUCTURAL**

He llevado a cabo una segmentación del logo, para que forme parte del diseño. Su imponencia y su camino al posicionamiento en su grupo objetivo para el cual fue creado lo convertirá en un isotipo con altos porcentajes en sus parámetros.

La utilización de la segmentación del logo, ha sido utilizada en todas las páginas creando una secuencialidad icónica, logrando que el usuario grave en su sub consciente la estructura del logo para un posicionamiento a corto plazo.

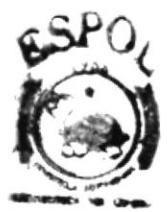

*SHALLOTECA* **CAANOX M**